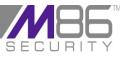

## **Secure Web Gateway Port Mapping**

To ensure correct M86 Security Secure Web Gateway functionality, all the ports listed in this document must be opened between the devices. Any firewalls in your topology must be configured as required.

#### NOTE: All ports mentioned in this document are TCP unless otherwise listed and are inbound.

**1.** Scanning Server Role:

The Scanning Server:

- Is not required to initiate communication with the Policy Server.
- Requires access to DNS, HTTP, FTP and HTTPS.
- When working in ICAP mode must pre-fetch data from the Internet using HTTP and HTTPS.

| Port Number | Application                              | Comment                                                                                                    |
|-------------|------------------------------------------|----------------------------------------------------------------------------------------------------|
| 8000        | Log relaying HTTP port                   | Between Policy Servers and all other devices.                                                                                                    |
| 8001        | Log relaying HTTPS port                  | Between Policy Servers and all other devices.                                                                                                    |
| 1344        | Scanning server default ICAP port        | If using ICAP client, the port must be open between<br>ICAP client and Scanning Server. This port is<br>configurable.                                                           |
| 8080        | Scanning server default<br>HTTP port     | This port is configurable.                                                                                                    |
| 5222        | Configuration Port (Notifier<br>Manager) | Between Policy Servers and all other devices.                                                                                                    |
| 5224        | Hang Detection Port                      | Local machine tests to ensure that Apache is running<br>and responding correctly to requests. The<br>communication is between processes in the machine,<br>and localhost:5224.  |
| 161 UDP     | SNMP Management Tools                    |                                                                                                    |
| 2121        | FTP Clients                              | This port is configurable.                                                                                                    |
| 8443        | HTTPS Clients                            | This port is configurable.                                                                                                    |
| 22          | SSH, SFTP                                | Administrator's PC must have access to this port.                                                                                                    |
| 2048        | WCCP                                     | The port must be opened only if there is a firewall<br>between the router and the Scanning Server. The<br>administrator enables the GRE traffic passage with IP<br>protocol 47. |

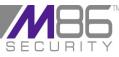

## **Secure Web Gateway Port Mapping**

### 2. Policy Server Role:

To download updates the Policy Server must be enabled to connect to the Internet using DNS and HTTPS.

The following two sites must be enabled for downloading purposes:

- updateng.finjan.com
- mirror.updateng.finjan.com

NOTE: mirror.updateng.finjan.com is part of a Content Delivery Network (CDN). Some customers request M86 to provide the M86 update server IPs to lock down the customers firewall to ensure the SWG Policy Server can only communicate with specific IPs over port 443. This is not possible because there are multiple CDN IPs that are subject to change.

To utilize the Archiving and Policy Export/Import features, the Policy Server requires access to HTTPS, SAMBA, SFTP or FTP on another machine.

To utilize the Active Directory features, the Policy Server requires access via Port 389 to any Active Directory Domain Controller.

| Port<br>Number | Application                               | Comment                                                                                                    |
|----------------|-------------------------------------------|----------------------------------------------------------------------------------------------------|
| 8000           | Log relaying HTTP port                    | Used by standby Policy Server in High Availability mode.                                                                                                    |
| 8001           | Log relaying HTTPS port                   | Used by standby Policy Server in High Availability mode.                                                                                                    |
| 5226           | High-Availability Rsync                   | Used by standby Policy Server in High Availability mode.                                                                                                    |
| 5222           | Configuration Port (Notifier<br>Manager)  | Between Policy Servers and all other devices.                                                                                                    |
| 5224           | Hang Detection Port                       | Local machine tests to ensure that Apache is running and responding correctly to requests. The communication is between processes in the machine, and localhost:5224. |
| 443            | Policy Server Console<br>HTTPS interface  | Administrator's PC must have access to this port.                                                                                                    |
| 161            | UDP SNMP Management<br>Tools              | Administrator's PC must have access to this port.                                                                                                    |
| 22             | SSH, SFTP                                 | Administrator's PC must have access to this port.                                                                                                    |
| 162            | UDP Policy Server, add port<br>SNMP traps | This port must be opened if there is a firewall between scanning servers and policy servers for the Dashboard.                                                        |
| 389            | Start TLS                                 | Used by Policy Server when importing users from LDAP.                                                                                                    |
| 636            | SLDAP                                     | Used by Policy Server when importing users from Secure LDAP.                                                                                                    |

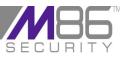

# **Secure Web Gateway Port Mapping**

### 3. All in One Role:

The connections previously described for the Policy Server and the Scanning Server are relevant for All in One.

| Port Number | Application                              | Comment                                                                                                    |
|-------------|------------------------------------------|----------------------------------------------------------------------------------------------------|
| 8000        | Log relaying HTTP port                   | Used by standby Policy Server in High Availability mode.                                                                                                    |
| 8001        | Log relaying HTTPS port                  | Used by standby Policy Server in High Availability mode.                                                                                                    |
| 8080        | Scanning server default ICAP port        | This port is configurable.                                                                                                    |
| 1344        | Scanning server default ICAP port        | If using ICAP client, the port must be open between<br>ICAP client and Scanning Server. This port is<br>configurable.                                                          |
| 2121        | FTP                                      | This port is configurable.                                                                                                    |
| 443         | Policy Server Console HTTPS interface    | Administrator's PC must have access to this port.<br>This is configurable by issuing the command<br>"config_psweb" from the CLI.                                               |
| 5222        | Configuration port<br>(Notifier/Manager) | Between Policy Servers and all other devices.                                                                                                    |
| 5224        | Hang Detection Port                      | Local machine tests to ensure that Apache is running<br>and responding correctly to requests. The<br>communication is between processes in the machine,<br>and localhost:5224. |
| 161 UDP     | SNMP                                     | This port is configurable.                                                                                                    |
| 8443        | HTTPS                                    | Administrator's PC must have access to this port.                                                                                                    |
| 22          | SSH, SFTP                                | Administrator's PC must have access to this port.                                                                                                    |